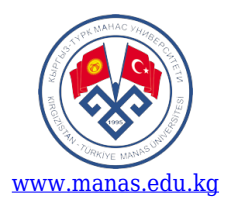

## **КЫРГЫЗ-ТҮРК "МАНАС" УНИВЕРСИТЕТИ Гуманитардык факультети Тил үйрөтүү бөлүмү Курстун программасы**

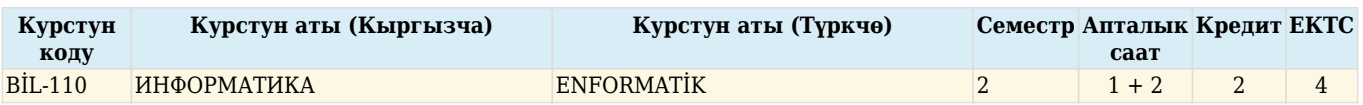

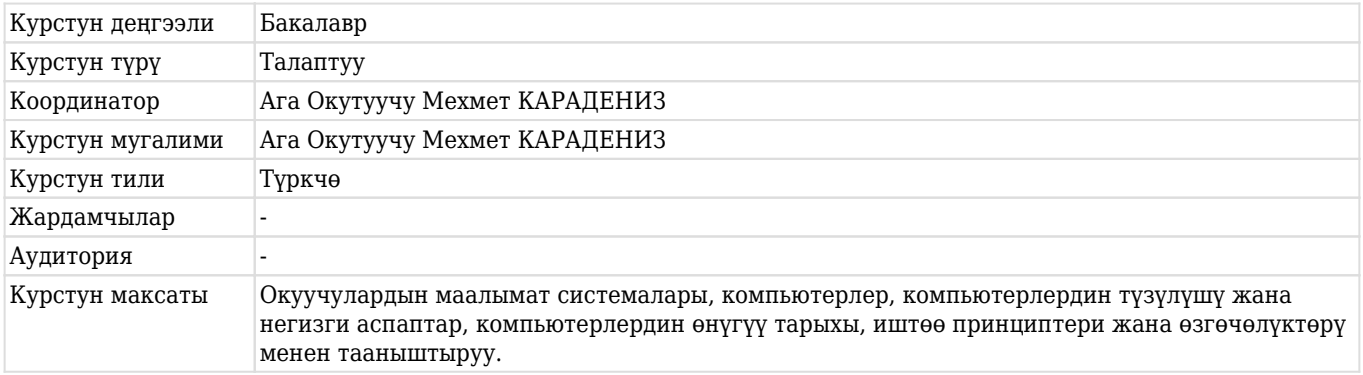

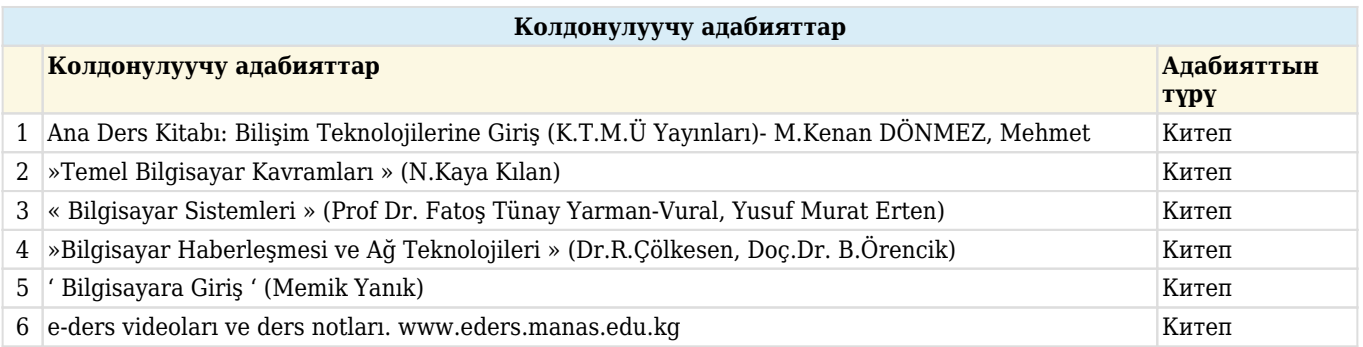

## **Жетишилчү жыйынтыктар**

1 Заманбап окуялар тууралуу маалымат ээси болууга шык туудуруу. 1 курс окуучуларына компьютер системалары, түзүлүшү, аспаптары, программдык жабдыктары тууралуу негиз катары толук кемтиксиз түшүнүк берүү.

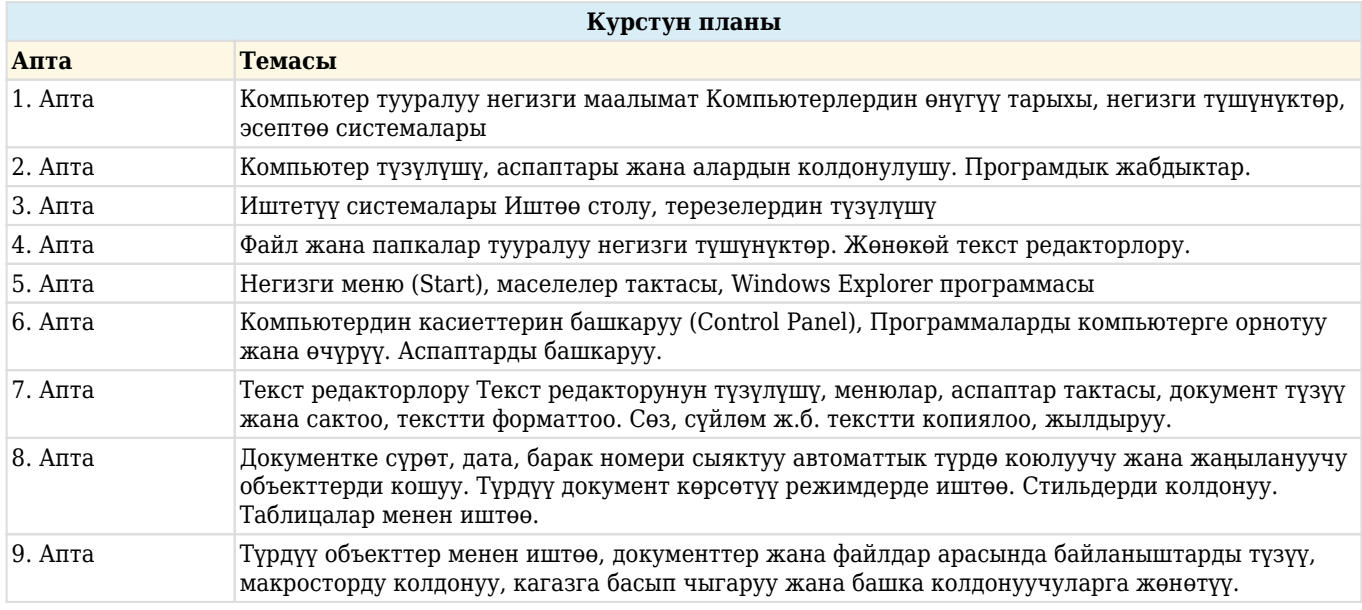

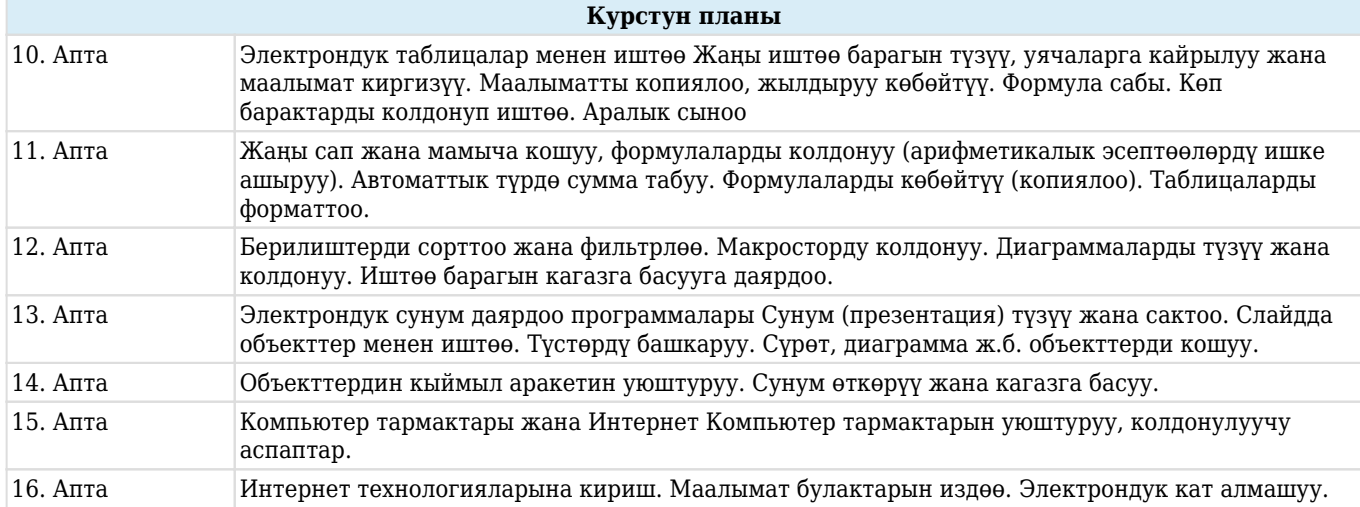

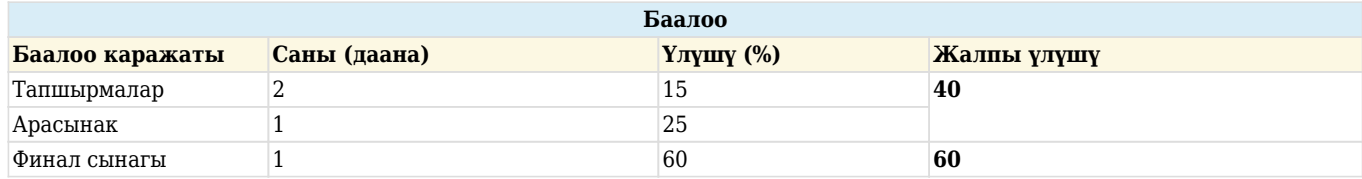